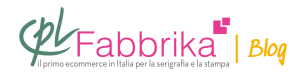

## **STAMPA SUBLIMATICA CON FORTE DOMINANTE MAGENTA. COME RISOLVERE.**

Le mie stampe sublimatiche presentano una forte dominante magenta. Che cosa sbaglio?

## *Pasquale*

Il problema è frequente negli **[inchiostri sublimatici](http://www.cplfabbrika.com/inchiostro-sublimatico.html)** e dipende in larga misura dalla marca dell'inchiostro utilizzato: in alcune marche il magenta è particolarmente carico.

Per rimediare all'inconveniente **si può agire su due leve**:

– La regolazione dei colori nella stampante

oppure

– La regolazione del profilo colore nel software grafico utilizzato (Corel Draw, Photoshop)

Una regolazione esclude l'altra: non è opportuno agire su entrambe.

Per la prima regolazione si va su Impostazione della stampante, si sceglie la modalità Manuale e con il cursore si abbassa di 10 o di 20 la carica del colore magenta. E' visibile un'anteprima per valutare il risultato ottenuto.

**La regolazione sul software è molto più complessa**, impossibile da descrivere in una email e prevede la conoscenza di nozioni base circa il software utilizzato.

## **Puoi Trovare l'articolo al seguente indirizzo:**

<https://serigrafiaitalia.cplfabbrika.com/7901/stampa-sublimatica-e-dominante-magenta/>